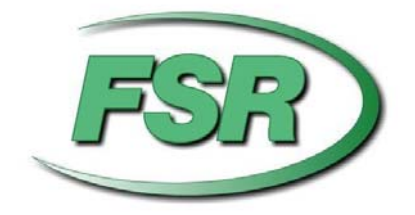

# **DV-HMSW4K-88 Matrix Command Protocol Manual**

Based on firmware revision 1.20

244 Bergen Blvd Woodland Park NJ 07424 973-785-4347 www.fsrinc.com

43062 LIT1488C

# **Table of Contents**

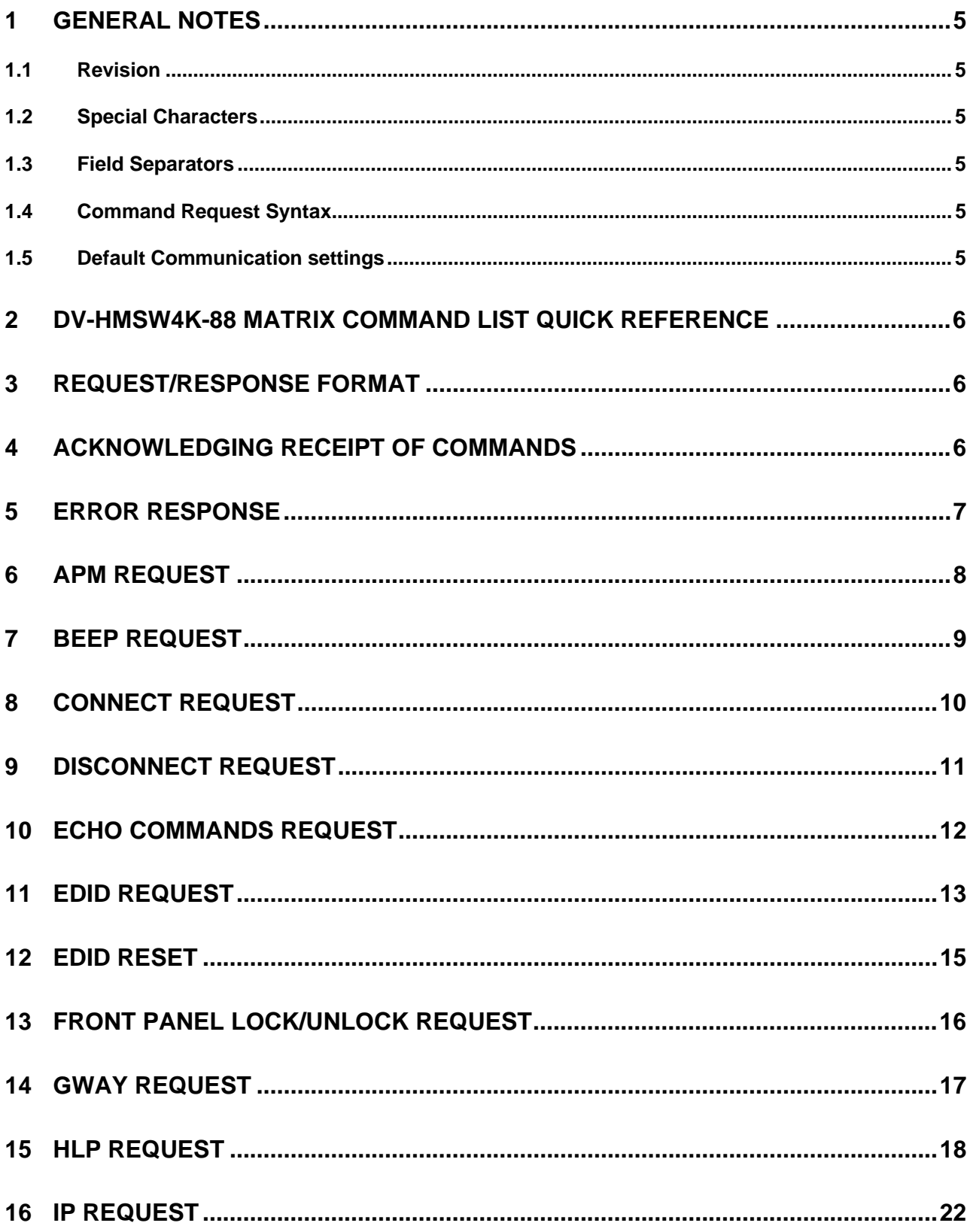

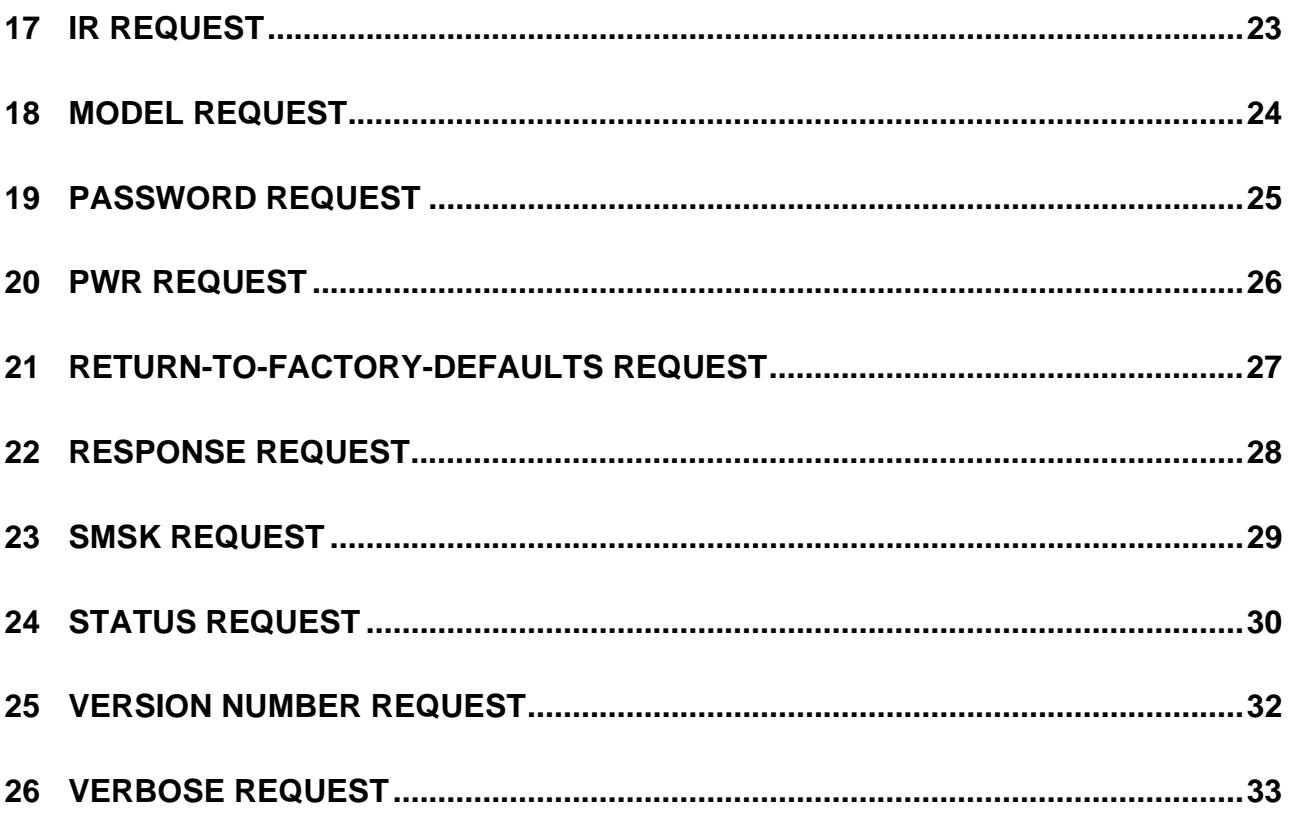

# **1 General Notes**

### **1.1 Revision**

This protocol manual corresponds to the FSR DV-HMSW4K-88's firmware version 1.20 Please check our website for the latest protocol manual and firmware release.

### **1.2 Special Characters**

Carriage returns (Enter Key, 0Dh) will be referred to in the document as *<cr>.* Linefeeds (0Ah) will be referred to in the document as *<lf>.* 

### **1.3 Field Separators**

Fields are separated by *white* space. That is, any number of spaces or tabs as long as the entire command is less than 80 characters. A *<cr>* terminates the command. Below is an example describing a (fictitious) command.

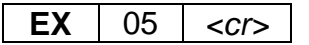

So the actual message would look like this:

EX 05*<cr>* 

### **1.4 Command Request Syntax**

This document uses the following notation when describing the syntax of a command request:

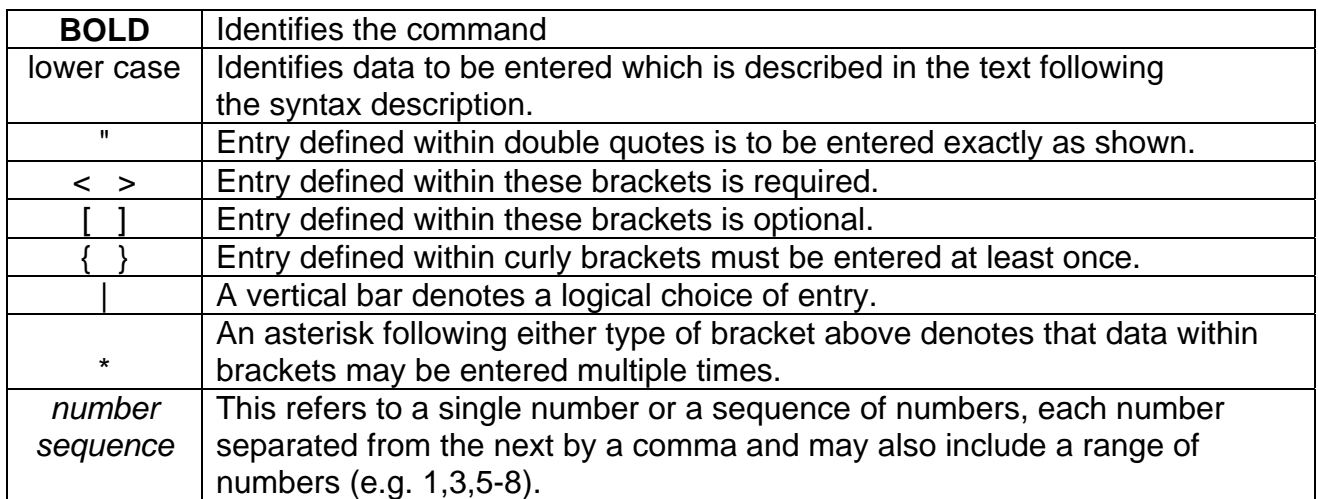

### **1.5 Default Communication settings**

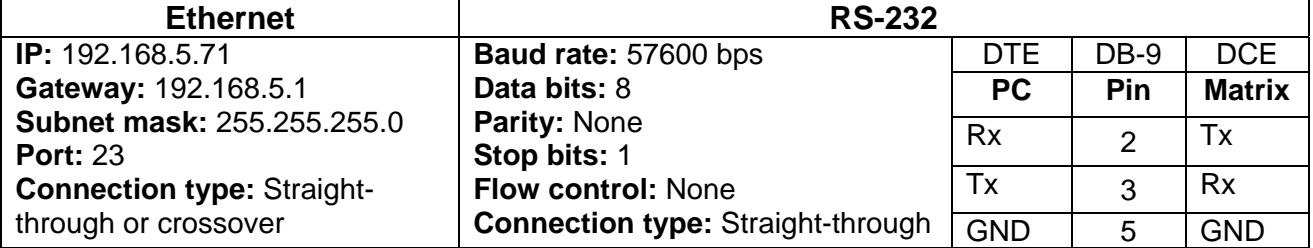

# **2 DV-HMSW4K-88 Matrix Command List Quick Reference**

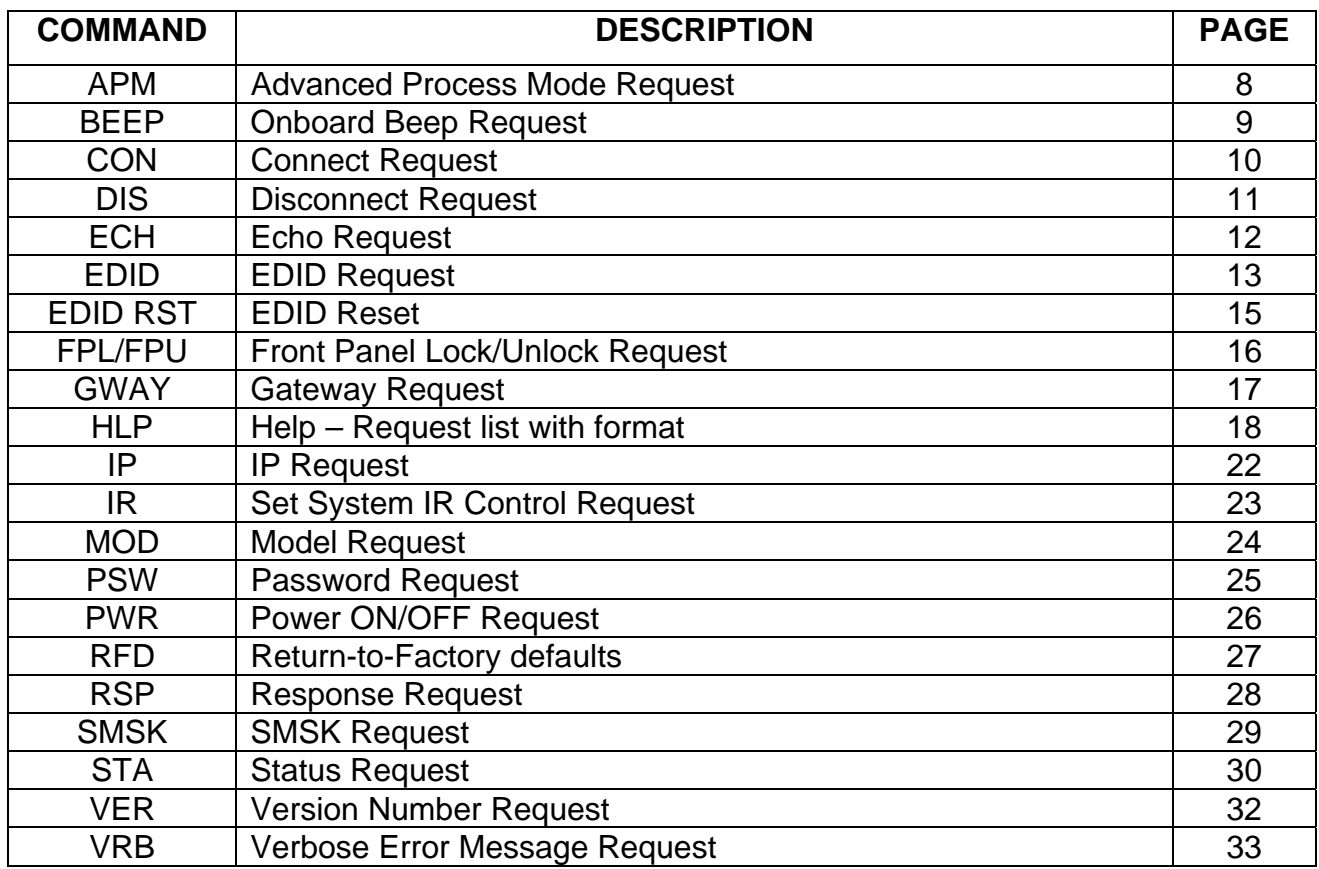

# **3 Request/Response Format**

All requests and responses will be entirely in ASCII.

All requests/responses will typically have a two to three character type field, with some exceptions, followed by the data required for that specific request/response. All requests may be terminated with a carriage return (0Dh), the typical terminator, which will be referred to in this document as <cr>. Responses are terminated with a carriage return and line feed (0Ah) *<lf>*.

# **4 Acknowledging Receipt of Commands**

Each request sent to the DV-HMSW4K-88 matrix will have two possible responses in addition to the *prompt* "DV-HMSW4K-88>", one for the acknowledgement of a correct request and an error response. The normal acknowledge response will be "Ok" followed by the *<cr> <lf>* and the *prompt.* The *<cr> <lf>* and the *prompt* termination characters are understood in the responses shown below and are omitted.

*Example:*  Ok

## **5 Error Response**

It is inevitable that errors occur in the requests sent to the DV-HMSW4K-88 matrix. If an invalid *command* is sent to the DV-HMSW4K-88 MATRIX, the DV-HMSW4K-88 matrix will respond with the message "**ERR: unknown command**". If an invalid parameter is sent to the DV-HMSW4K-88 matrix, the DV-HMSW4K-88 matrix will respond with the message "**ERR:**" followed by the valid syntax for the errored entry.

### *Example*:

 A connect request with an incorrect output number: CON 1 (9) The error response would be: ERR: CON {<input> <"("outputSequence")">}\*

Note that the returned error response may be expanded to a more detailed version by entering *verbose mode.* This mode may be turned on by issuing a VRB Y command. The expected syntax for the command will be returned, as above, and a description of each parameter.

For example, if verbose mode was turned on and the above command issued, the response would be:

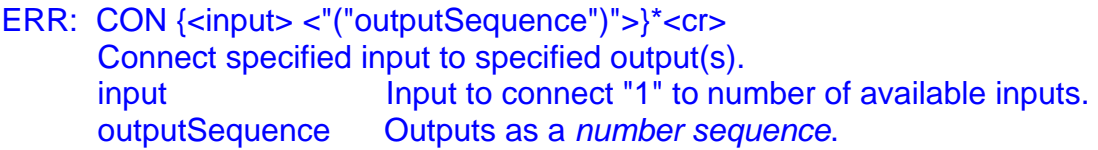

# **6 APM Request**

The user will be able to turn Advanced Process Mode ON or OFF by sending the APM request. The format for the APM request is as follows:

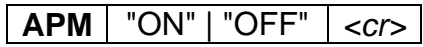

**Syntax: APM <"ON" | "OFF"><cr>** Where:<br>**APM APM** Start of APM message.<br>"ON" | "OFF" ON = turns Advanced P ON = turns Advanced Process Mode ON, OFF = turns Advanced Process Mode OFF.

*Example:* 

APM ON*<cr>* – Turns Advanced Process Mode on.

*Example Response:* 

Ok

# **7 BEEP Request**

The user will be able to turn Onboard Beep ON or OFF by sending the mute BEEP request. The format for the BEEP request is as follows:

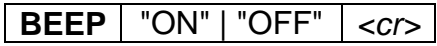

**Syntax: BEEP <"ON" | "OFF"><cr>** Where:<br>**BEEP BEEP** Start of BEEP message.<br>"ON" | "OFF" ON = turns onboard beep  $ON = turns onboard been on, OFF = turns onboard been off.$ 

#### *Example:*

BEEP ON*<cr>* – Turns Onboard Beep on.

*Example Response:* 

**O<sub>k</sub>** 

# **8 Connect Request**

The Connect request will instruct the DV-HMSW4K-88 matrix to an input to one or more outputs. The format for the connect request is as follows:

**CON**  $\vert$  input  $\vert$  "("outputSequence")"  $\vert$  <cr>

### **Syntax:**

CON {<input> <"("outputSequence")">}\*<cr> Where: **CON** Connection request header input Input to connect "1" to number of available inputs. outputSequence Outputs as a *number sequence.* 

### *Example 1***:**

CON 3 (1-4)<*cr>* 

Instructs the matrix input 3 to outputs 1, 2, 3 and 4.

#### *Example Response*:

**OK** 

This response means that the command has been received and is valid.

#### *Example 2***:**

CON 4 (1,3) 2(2,4)<*cr>* 

Instructs the matrix to connect input 4 to outputs 1 and 3, input 2 to outputs 2 and 4.

#### *Example Response:*

**OK** 

This response means that the command has been received and is valid.

#### *Error Example:*

CON 9 (1)*<cr>* 

Instructs the DV-HMSW4K-88 MATRIX to connect input 9, which is invalid since there are only 8 inputs for this model of matrix, to output 1.

#### *Error Response:*

ERR: CON {<input> <"("outputSequence")">}\*

## **9 Disconnect Request**

The Disconnect request is used to disconnect a specified output from its currently connected input.

**DIS** | output [","output ]  $| < c$ 

**Syntax: DIS <output> [","<output>]\*<cr>** Where: **DIS** Disconnect request header output Output being disconnected.

#### *Example:*

 To disconnect 1, 3, 4 the user would send the following message: DIS 1, 3, 4<cr>

### *Example Response:*

**O<sub>k</sub>** 

If the user attempted to disconnect a non-existent output then an error would be reported. In the example below, the user attempts to disconnect output 9.

DIS 9*<cr>* 

ERR: DIS <output> [","<output>]\*<cr>

# **10 Echo Commands Request**

 This request allows the user to configure whether an echo of the originally received serial input is output back to the sender. Echo of input defaults to OFF and is reset to OFF on a power cycle.

The format for this request is as follows:

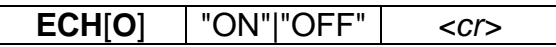

**Syntax: ECH[O] <"ON"|"OFF"><cr>** Where: **ECH** Echo request header.<br>"ON"|"OFF" ON to enable echo, O ON to enable echo, OFF to disable.

#### **Example:**

 To enable echoing of input the user would send the following message: ECH ON<*cr>*

The matrix will respond with an Ok message.

 To disable echoing of input: ECH OFF*<cr>*

# **11 EDID Request**

The EDID request will instruct the DV-HMSW4K-88 matrix to configure the video and audio characteristics of the device. The user can request that the specified input copy the characteristics from the specified output or may configure to a default value. The format for the EDID request is as follows:

EDID CP command:

The EDID CP command configures the EDID characteristics of the specified input to that of the EDID characteristics of the specified output.

**EDID** | input **CP** | output  $|<$  *ccr*>

**Syntax:** 

EDID <input> CP <output><cr>  $Mh$ oro:

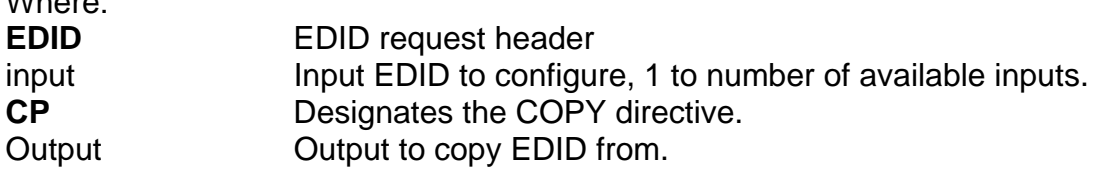

### *Example***:**

EDID 3 CP 4<*cr>* 

Instructs the matrix to copy output 4 EDID characteristics to input 3 EDID characteristics.

### *Example Response*:

**OK** 

This response means that the command has been received and is valid.

EDID DF command:

The EDID DF command configures the EDID characteristics of the specified input to that of the EDID characteristics of the respective table entry.

**EDID**  $|$  input  $|$  **DF**  $|$  EDID config num  $| \ll c$ 

### **Syntax:**

EDID <input> DF <EDID\_config\_num><cr> Where: **EDID EDID** request header input Input EDID to configure, 1 to number of available inputs. **DF Designates the DEFAULT directive.** EDID\_config\_num EDID configuration number corresponding to table below  00: HDMI 1080p@60Hz, Audio 2CH PCM 01: HDMI 1080p@60Hz, Audio 5.1CH PCM/DTS/DOLBY 02: HDMI 1080p@60Hz, Audio 7.1CH PCM/DTS/DOLBY/HD 03: HDMI 1080i@60Hz, Audio 2CH PCM 04: HDMI 1080i@60Hz, Audio 5.1CH PCM/DTS/DOLBY 05: HDMI 1080i@60Hz, Audio 7.1CH PCM/DTS/DOLBY/HD 06: HDMI 1080p@60Hz/3D, Audio 2CH PCM 07: HDMI 1080p@60Hz/3D, Audio 5.1CH PCM/DTS/DOLBY 08: HDMI 1080p@60Hz/3D, Audio 7.1CH PCM/DTS/DOLBY/HD 09: HDMI 4K2K, Audio 2CH PCM 10: HDMI 4K2K, Audio 5.1CH PCM/DTS/DOLBY 11: HDMI 4K2K, Audio 7.1CH PCM/DTS/DOLBY/HD 12: DVI 1280x1024@60Hz, Audio None 13: DVI 1920x1080@60Hz, Audio None 14: DVI 1920x1200@60Hz, Audio None

#### *Example***:**

EDID 1 DF 14<*cr>* 

Instructs the matrix to configure input 1 to entry 14 in the table, ie DVI 1920x1200@60Hz, Audio None.

#### *Example Response*:

**OK** 

This response means that the command has been received and is valid.

### **12 EDID Reset**

The EDID RST request will instruct the DV-HMSW4K-88 matrix to reset all the EDID to the default setting, 1080p 60Hz 2Ch PCM. The format for this request is as follows:

**EDID RST** *<cr>* 

**Syntax: EDID RST<cr>** Where:<br>**EDID RST Reset Request** 

*Example:* 

EDID RST*<cr>* – Resets all the EDID to 1080p 60Hz 2Ch PCM

*Example Response:* 

Ok

## **13 Front Panel Lock/Unlock Request**

This request is used to disable/enable configuration of the DV-HMSW4K-88 matrix via the front panel interface. When the front panel is locked a message will be displayed on the front panel interface screen indicating such and all button action will be disabled. It may only be unlocked via the appropriate command or by the front panel *Lock* button. Front panel access defaults to *unlocked* and is reset to unlocked on a power cycle. The format for this request is as follows:

**FPL** | **FPU** *<cr>* 

**Syntax: FPL | FPU<cr>** Where: **FPL** Lock the Front Panel interface.<br> **FPU** Unlock the Front Panel interface **Unlock the Front Panel interface.** 

### **Example:**

To lock the Front Panel interface the user would send the following message: FPL<*cr>* 

*Example Response*:

**OK** 

To unlock the Front Panel Interface: FPU*<cr>* 

*Example Response*: **OK** 

# **14 GWAY Request**

The user can configure or inquire the current static Gateway IP address with this command. The format for the GWAY request is as follows:

**GWAY** *ip* address | "?"  $| < c$ r>

**Syntax:** GWAY <*ip\_address* | "?"><cr> Where: **GWAY** Start of GWAY message. *ip\_address* The IP address specified as a 4-tuple, ie xx.xx.xx.xx<br>"?" lnauiry for the current Gateway IP address. Inquiry for the current Gateway IP address.

*Example:* 

GWAY 192.168.0.10*<cr>* – Sets the Gateway IP address to 192.168.0.10.

### *Example Response*:

Changes take effect after reboot!

**Note:** The matrix must be rebooted by removing the power.

# **15 HLP Request**

The user will have the ability to get a list of all commands from the DV-HMSW4K-88 matrix. The user will issue the following request:

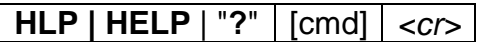

**Syntax: HLP [cmd]<cr>** 

Where:

**HLP** Help Request header cmd optional command identifier

If the optional *cmd* is omitted, the DV-HMSW4K-88 matrix will respond with the following text message:

### **Response** (*cmd* omitted)**:**

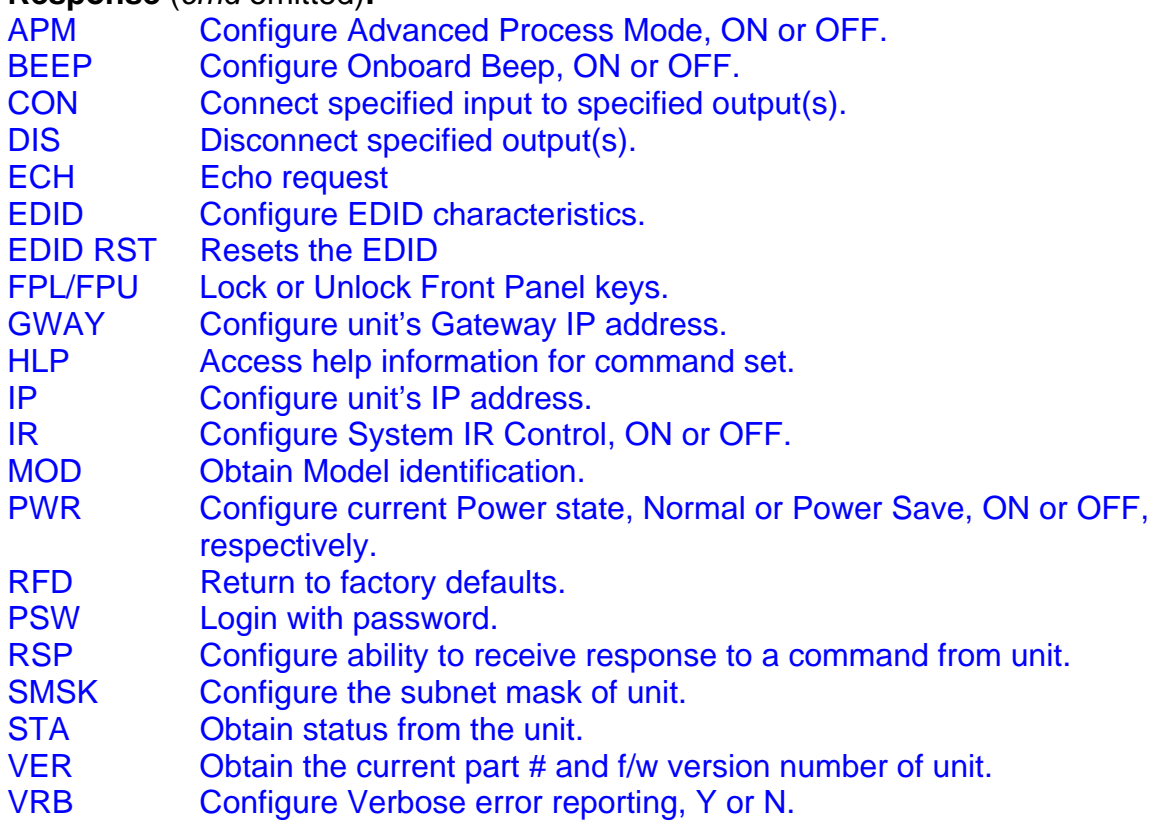

Entering **HLP <cmd><cr>**, where cmd is any valid DV-HMSW4K-88 matrix command in the above list, will return specific help for the command requested.

Specific command help is listed below:

**Response** (*cmd* included):

APM <"ON"|"OFF"><cr> Configure Advanced Process Mode, ON or OFF. BEEP <"ON"|"OFF"><cr>

 Configure Onboard Beep, ON or OFF. CON {<input> <"("outputSequence")">}\*<cr> Connect specified input to specified output(s). input Input to connect "1" to number of available inputs. outputSequence Outputs as a *number sequence*. DIS <output> [","<output>]\*<cr> Disconnect specified outputs. output **Output being disconnected.** ECH[O] <"ON"|"OFF"><cr> Enable/disable echoing of serial input. "ON"|"OFF" ON to enable echo, OFF to disable. EDID <input> CP <output><cr> Configure EDID characteristics of input from output. input Input EDID to configure, 1 to number of available inputs. CP Designates the COPY directive. Output Output to copy EDID from. EDID <input> DF <EDID\_config\_num><cr> Set EDID characteristics of input from table. input Input EDID to configure, 1 to number of available inputs. DF **Designates the DEFAULT directive.** EDID config num EDID configuration number corresponding to table below. 00: HDMI 1080p@60Hz, Audio 2CH PCM 01: HDMI 1080p@60Hz, Audio 5.1CH PCM/DTS/DOLBY 02: HDMI 1080p@60Hz, Audio 7.1CH PCM/DTS/DOLBY/HD 03: HDMI 1080i@60Hz, Audio 2CH PCM 04: HDMI 1080i@60Hz, Audio 5.1CH PCM/DTS/DOLBY 05: HDMI 1080i@60Hz, Audio 7.1CH PCM/DTS/DOLBY/HD 06: HDMI 1080p@60Hz/3D, Audio 2CH PCM 07: HDMI 1080p@60Hz/3D, Audio 5.1CH PCM/DTS/DOLBY 08: HDMI 1080p@60Hz/3D, Audio 7.1CH PCM/DTS/DOLBY/HD 09: HDMI 4K2K, Audio 2CH PCM 10: HDMI 4K2K, Audio 5.1CH PCM/DTS/DOLBY 11: HDMI 4K2K, Audio 7.1CH PCM/DTS/DOLBY/HD 12: DVI 1280x1024@60Hz, Audio None 13: DVI 1920x1080@60Hz, Audio None 14: DVI 1920x1200@60Hz, Audio None EDID RST<cr> Resets all the EDID to 1080p 60Hz 2Ch PCM FPL | FPU<cr> Front Panel Lock/Unlock command. GWAY  $\langle$ ip\_address>  $| \langle$ "?"> $\langle$ cr> Set the IP address of the gateway. ip\_address - IP four-tuple address, eg 192.168.5.48 ? to query for current gateway IP address HLP[cmd]<cr> Provides help information for the DV-HMSW4K-88 MATRIX command set. cmd optional command identifier

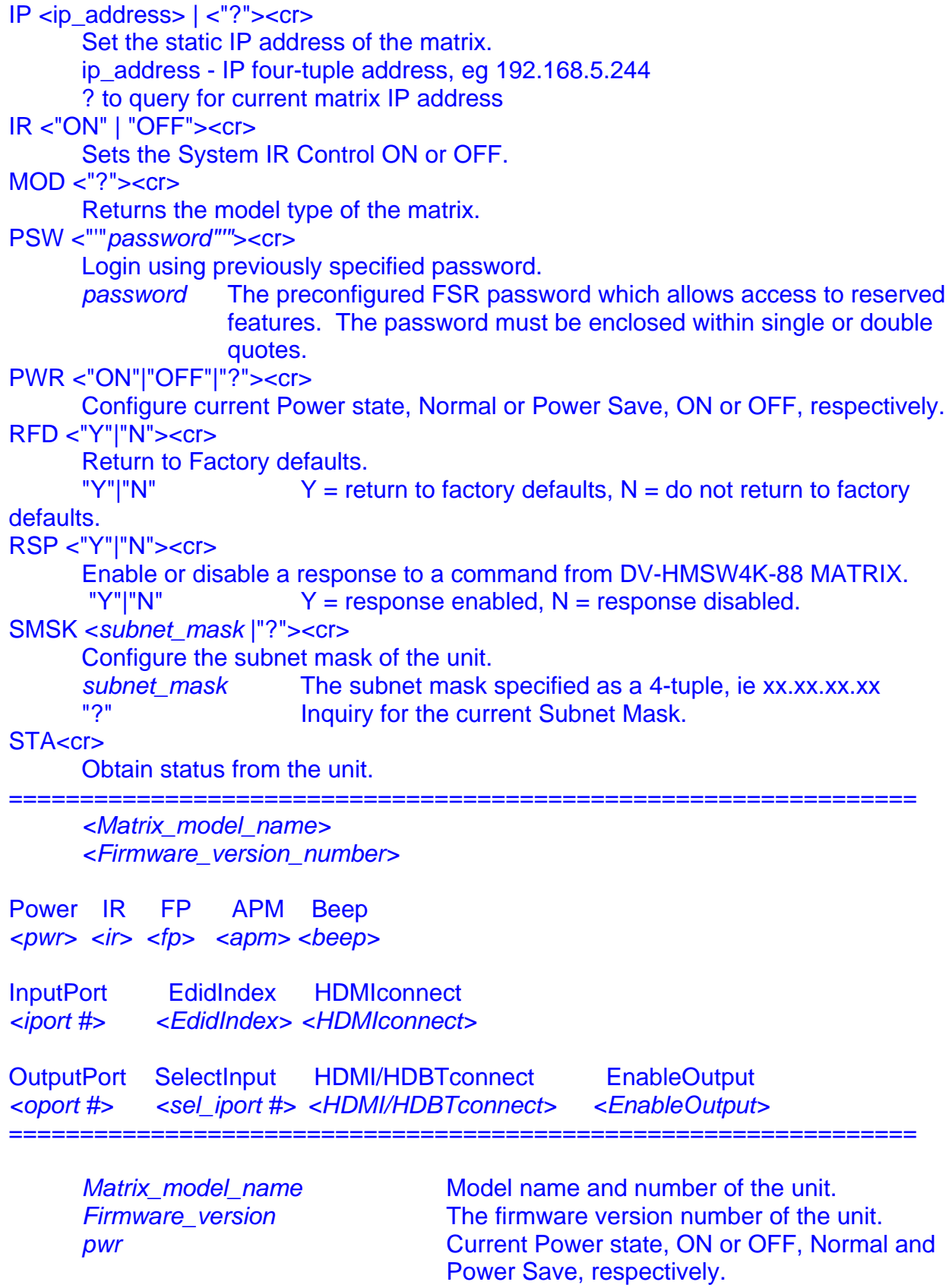

*ir* System IR Control state, ON or OFF. *fp* **Front Panel Lock state, ON or OFF.** 

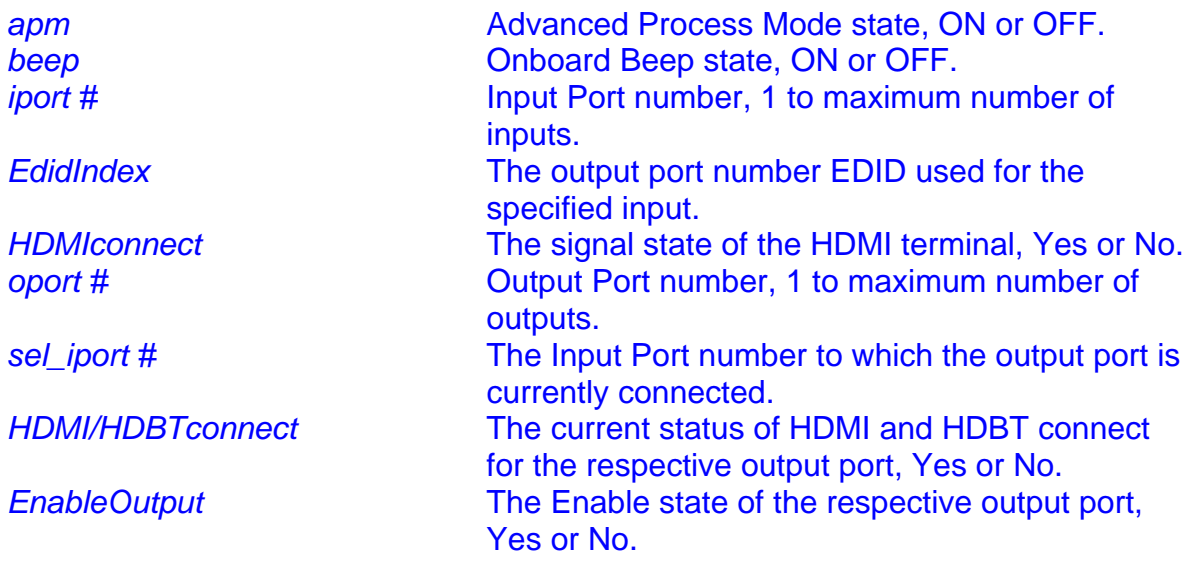

VER<cr>

Version request returns the following:

Part# VER Version#

Where Part# = DV-HMSW4K-88 and Version # =  $\langle$ XX.xx XX = Major version number, xx = Mino

 $XX =$  Major version number,  $xx =$  Minor version number.

VRB <"Y"|"N"><cr>

Enables or disables verbose mode.

"Y"|"N" Y turns verbose on, N turns verbose off.

## **16 IP Request**

The user can configure or inquire the current static IP address with this command. The format for the IP request is as follows:

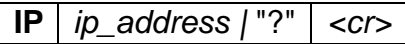

**Syntax:** IP <*ip\_address* | "?"><cr> Where: **IP** Start of IP message. *ip\_address* The IP address specified as a 4-tuple, ie xx.xx.xx.xx.<br>"2" loquiry for the current IP address Inquiry for the current IP address.

#### *Example:*

IP 192.168.0.5*<cr>* – Sets the static IP address to 192.168.0.5.

#### *Example Response:*

Changes take effect after reboot!

**Note:** The matrix must be rebooted by removing the power.

### **17 IR Request**

The user will be able to set System IR Control ON or OFF by sending the IR request. Default is ON. The format for the IR request is as follows:

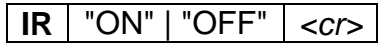

**Syntax: IR <"ON" | "OFF"><cr>** Where: **IR** Start of IR message.<br>"ON" | "OFF" ON = turns System IF ON = turns System IR Control ON, OFF = turns System IR Control OFF.

### *Example:*

IR OFF*<cr>* – Turns System IR Control OFF.

*Example Response:* 

**O<sub>k</sub>** 

## **18 Model Request**

The MOD Model request returns the identification of the model type of the matrix. The format for the model request is as follows:

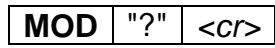

**Syntax: MOD <"?"><cr>** Where:<br>**MOD** 

**MOD** Model request header.<br>
"?" lnouire the matrix mode Inquire the matrix model number. Return string is in format as described below.

### *Example:*

To obtain the model number the user would issue the following command: MOD ?*<cr>* 

*Example Response:*  DV-HMSW4K-88

## **19 Password Request**

The PSW Password request allows access to additional special commands. This command is generally reserved for use by FSR technical personnel only. Enhanced access returns to the limited command set on a power cycle.

**PSW** | ""password"" | <cr>

**Syntax: PSW <""password""><cr>** 

Where:

**PSW** PSW password request header

*password* The preconfigured FSR password which allows access to reserved features. The password must be enclosed within single or double quotes.

#### **Example:**

To prepare the matrix for access to a special command set the user would send the following message:

PSW "*password"<cr>* 

#### *Example Response*:

**OK** 

### **20 PWR Request**

The user will be able to configure the unit to run in a Normal state or a Power Save state by sending the PWR request. Default is Normal state, i.e. ON. The format for the PWR request is as follows:

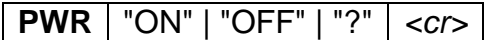

**Syntax: PWR <"ON" | "OFF" | "?"><cr>** Where: **PWR** Start of PWR message. "ON" | "OFF" | "?" ON = System run in Normal state. OFF = System run in Power Save state. ? = Inquiry for the current power status.

#### *Example:*

PWR ON*<cr>* – System run in Normal state.

#### *Example Response:*

Set system Power ON, Please wait a moment…Ok

**Note:** Commands are not honored while the matrix is booting up, the matrix will reply with an "Ok" after booting up.

## **21 Return-to-Factory-Defaults Request**

The user may return the unit to default factory settings by issuing this command. (This command is generally intended for use by FSR personnel only and is password protected). The format for the Return-to-Factory-Defaults request is as follows:

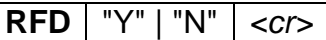

**Syntax: RFD <"Y"><cr>** Where: **RFD** Return-to-Factory Defaults Request header.<br>"Y" | "N" Y = Return to factory defaults, N = Do not ret  $Y =$  Return to factory defaults,  $N =$  Do not return to factory defaults.

#### *Example:*

RFD Y*<cr>* – Return to factory defaults requested.

#### *Example Response:*

RESET system to Factory default setting, please wait a moment...Ok

### **22 Response Request**

The user will be able to suppress all responses from the DV-HMSW4K-88 matrix if they like. The user should ensure that all subsequent requests to the DV-HMSW4K-88 matrix are properly formatted as it would be difficult to ascertain their correctness without a response. The format for the Response request is as follows:

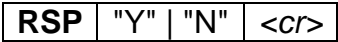

**Syntax: RSP <"Y" | "N"><cr>** Where: **RSP** Response Request header. "Y" | "N"  $Y =$  response enabled, N = response disabled

#### *Example:*

RSP Y*<cr>* – Response requested.

### *Example Response:*

**O<sub>k</sub>** 

### *Example*

RSP N*<cr>* – Response suppressed.

#### *Example Response:*

**O<sub>k</sub>** 

# **23 SMSK Request**

The user can configure or inquire the current Subnet Mask with this command. The format for the SMSK request is as follows:

**SMSK** *subnet\_mask |* "?" *<cr>* 

**Syntax:** SMSK <*subnet\_mask* | "?"><cr> Where:<br>**SMSK Start of SMSK message.** subnet\_mask The subnet mask specified as a 4-tuple, ie xx.xx.xx.xx "?" Inquiry for the current Subnet Mask.

*Example:* 

SMSK 255.255.240.0*<cr>* – Sets the Subnet Mask to 255.255.240.0.

### *Example Response*:

Changes take effect after reboot!

**Note:** The matrix must be rebooted by removing the power.

### **24 Status Request**

The user may request status from the DV-HMSW4K-88 matrix at any time. The format of the Status request is as follows:

**STA[TUS]** *<cr>* 

**Syntax: STA[TUS]<cr>** Where: **STA** Status Request header

**Response for Status request:** 

================================================================

*<Matrix\_model\_name> <Firmware\_version\_number>* 

Power IR Key APM Beep *<pwr> <ir> <fp> <apm> <beep>* 

InputPort EdidIndex Cableconnect *<iport #> <EdidIndex> <Cableconnect>* 

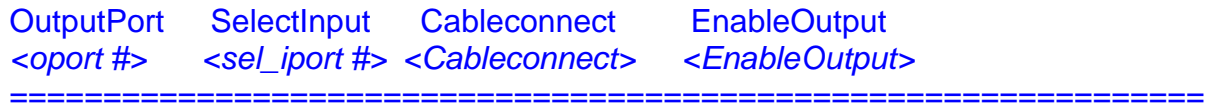

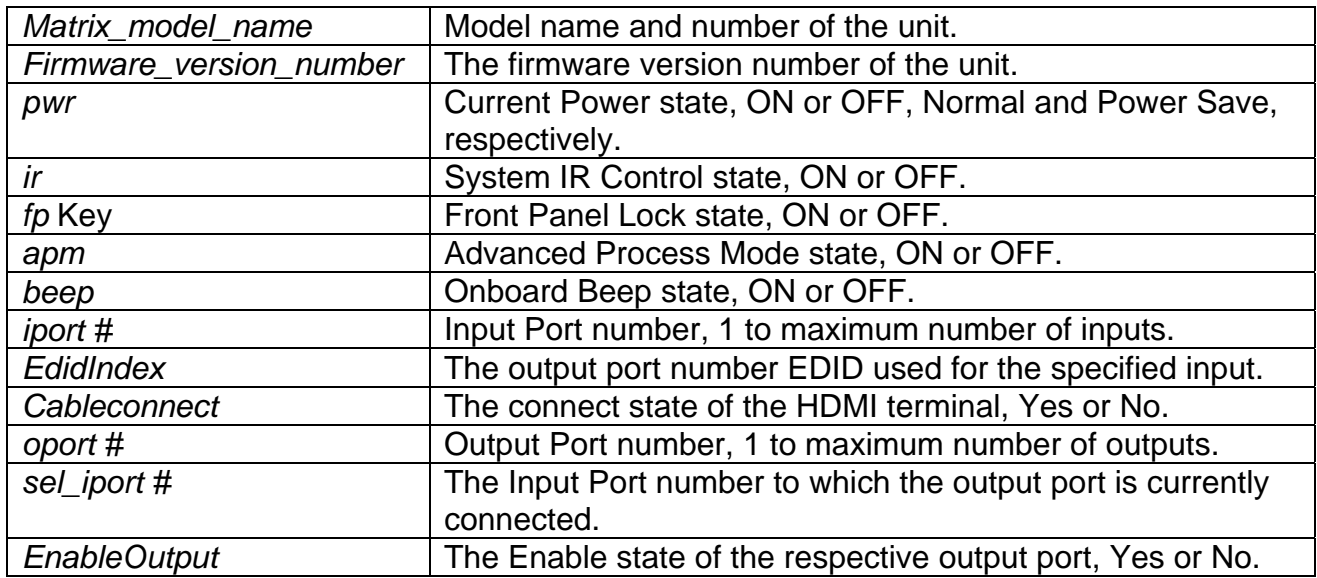

#### *Example:*

STA<*cr>* 

## *Example Response:*

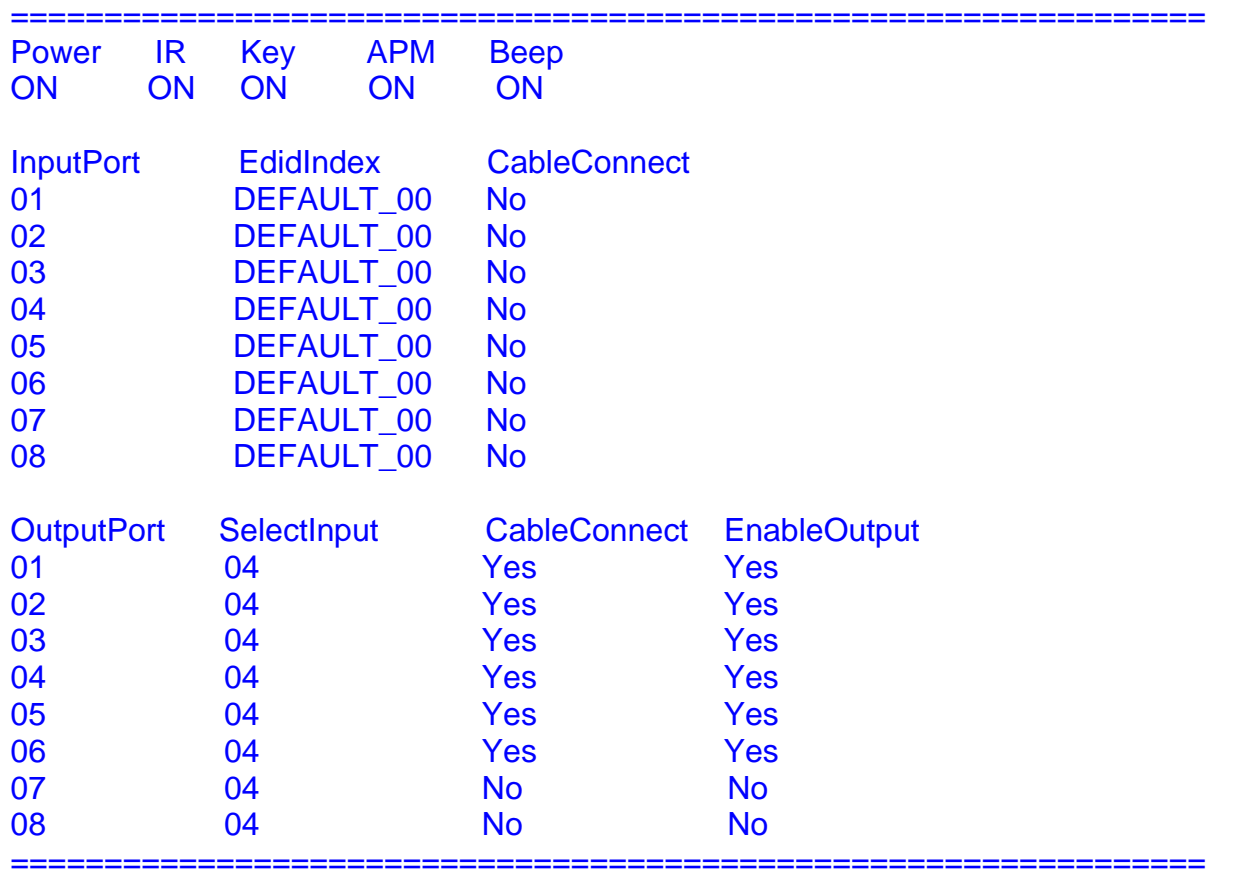

## **25 Version Number Request**

The user has the ability to request the matrix model and the current firmware version number. The request is formatted as follows:

 $VER$   $| < cr>$ 

**Syntax: VER<cr>** Where:<br>**VER Version Request header** 

**Response:** *Part#* **VER** *Version#* 

Where:

*Part#* **DV-HMSW4K-88** *Version#* XX.xx, where XX = Major version number and xx = Minor version number.

### *Example:*

VER*<cr>* 

To which the DV-HMSW4K-88 matrix and firmware revision XX.xx will respond with the following:

DV-HMSW4K-88 VER XX.xx

### **26 Verbose Request**

The user can, during debugging, turn on verbose mode. This mode will expand the standard error messages to include the expected command syntax along with a description of the commands and possible parameters, as formatted above in the specific help for that errored command. If an input command is unidentified, verbose mode will output the contents of the general HLP command. If verbose mode is OFF, then any errored input will result in just the command syntax being output as described in **Syntax**  for each command. The verbose request is defined as follows:

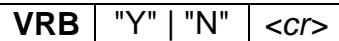

**Syntax:** VRB <"Y" | "N"><cr> Where: **VRB** Verbose request header "Y" | "N" THE "Y" turns verbose ON, "N" turns verbose OFF.

### *Example:*

If the user tries to connect input 9 (which is not in valid range of 1-8 for an 8x8 matrix) using the CON command, the error message would appear as follows:

ERR: CON {<input> <"("outputSequence")">}\*<cr> Connect specified input to specified output(s). input Input to connect "1" to number of available inputs. outputSequence Outputs as a *number sequence*.